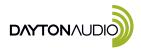

## Trigger USB-C PD Output Voltage Controller

User Manual Model: TPD-520

Make sure you plug in a USB-C PD power supply into the USB-C port. Power Delivery (PD) supplies have several voltages listed on the spec label. To use all the voltage outputs on the trigger board the power supply needs to have 5V, 9V, 12V, 15V, 20V listed on the spec label. To manually select a voltage, hold the push button down until the LEDs start flashing. If all the LEDs flash that indicates 20 VDC output. To change to 12 VDC push the button down several times until three LEDs light up. The voltage is set when the LEDs stop flashing. The voltage output will not change unless you hold the push button down again and the LEDs start flashing.

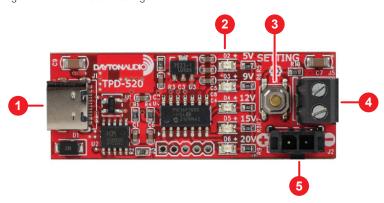

- 1. USB-C PD charger input
- 2. Voltage output LEDs
- 3. Push button for voltage output
- 4. + and screw terminals for voltage output
- 5. Molex Micro-Fit Jr. voltage output jack